## **How to Access EEODF V3 Curriculum for Extended Enterprise Users**

**Extended Enterprise Users:** state employees who do not have access to the NC Learning Center through the Integrated HR Payroll System (ex: University employees)

## **Curriculum Requirements:**

- 1. Register for the *Equal Employment Opportunity and Diversity Fundamentals (EEODF) V3* curriculum.
- 2. Complete all online modules within the curriculum first.
- 3. **Wait 24 hours** after completing the online modules, then request to attend an instructor-led classroom session.
- 4. Complete the online assessment. You must pass with at least 70% score. You have 3 attempts to pass.

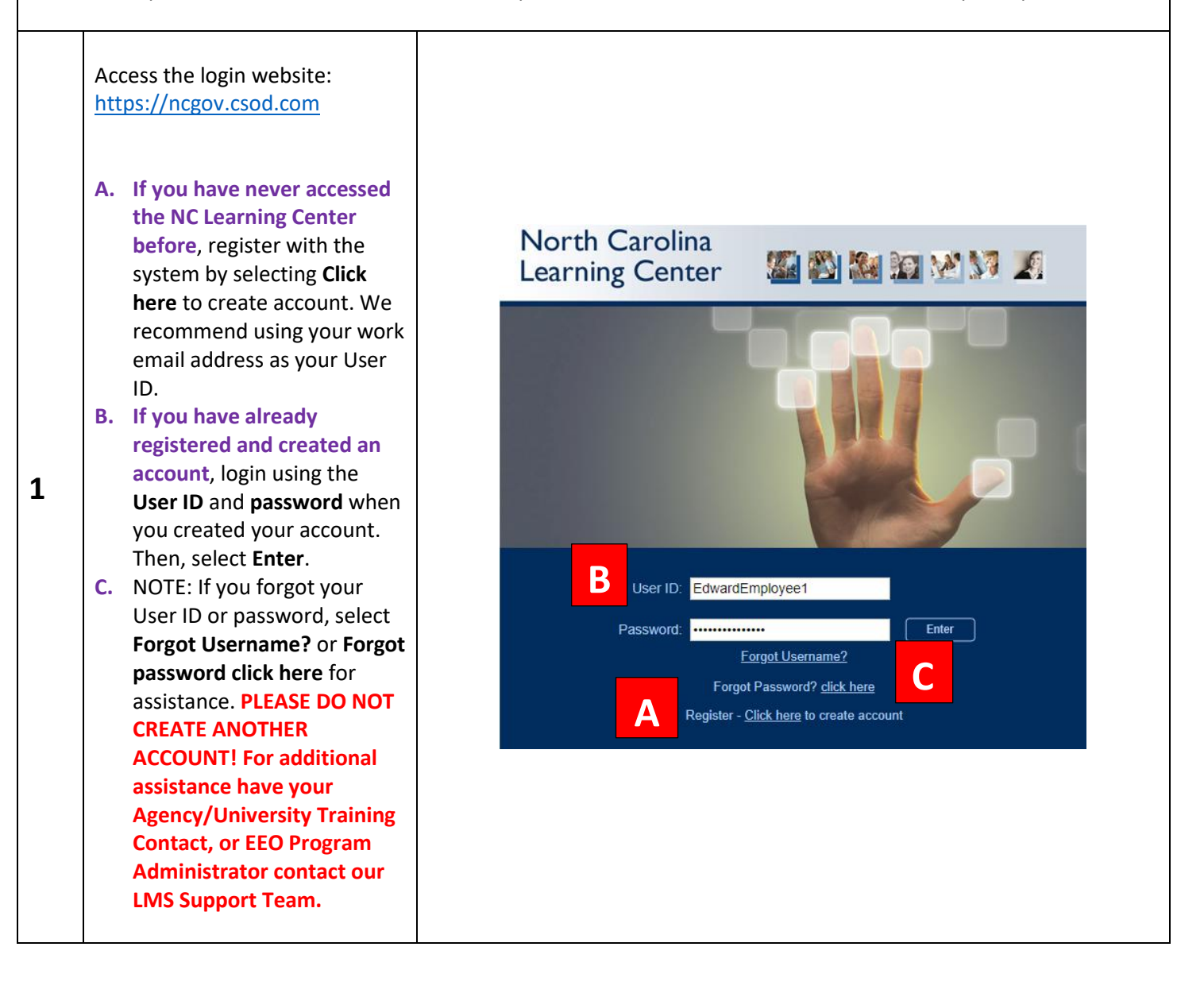

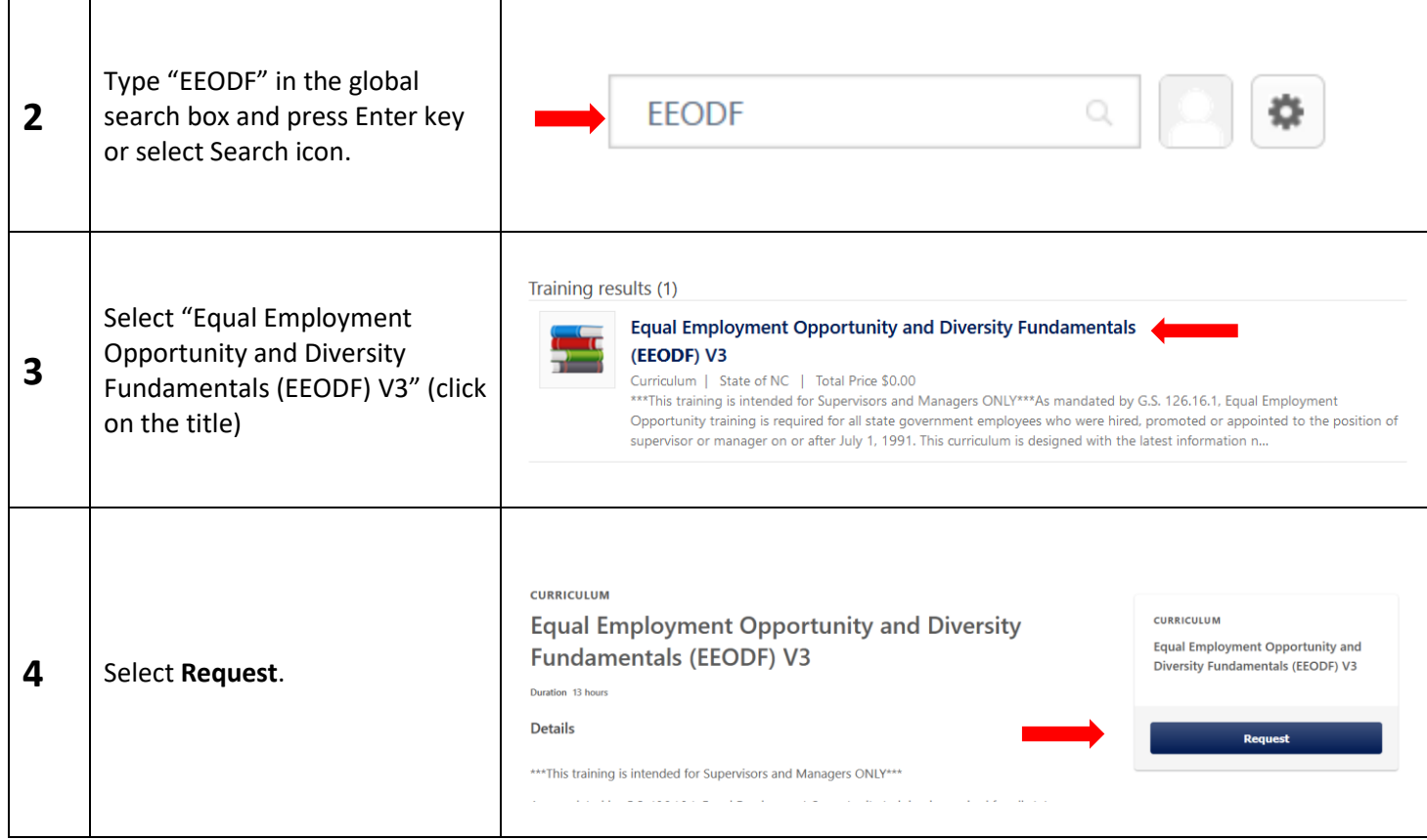

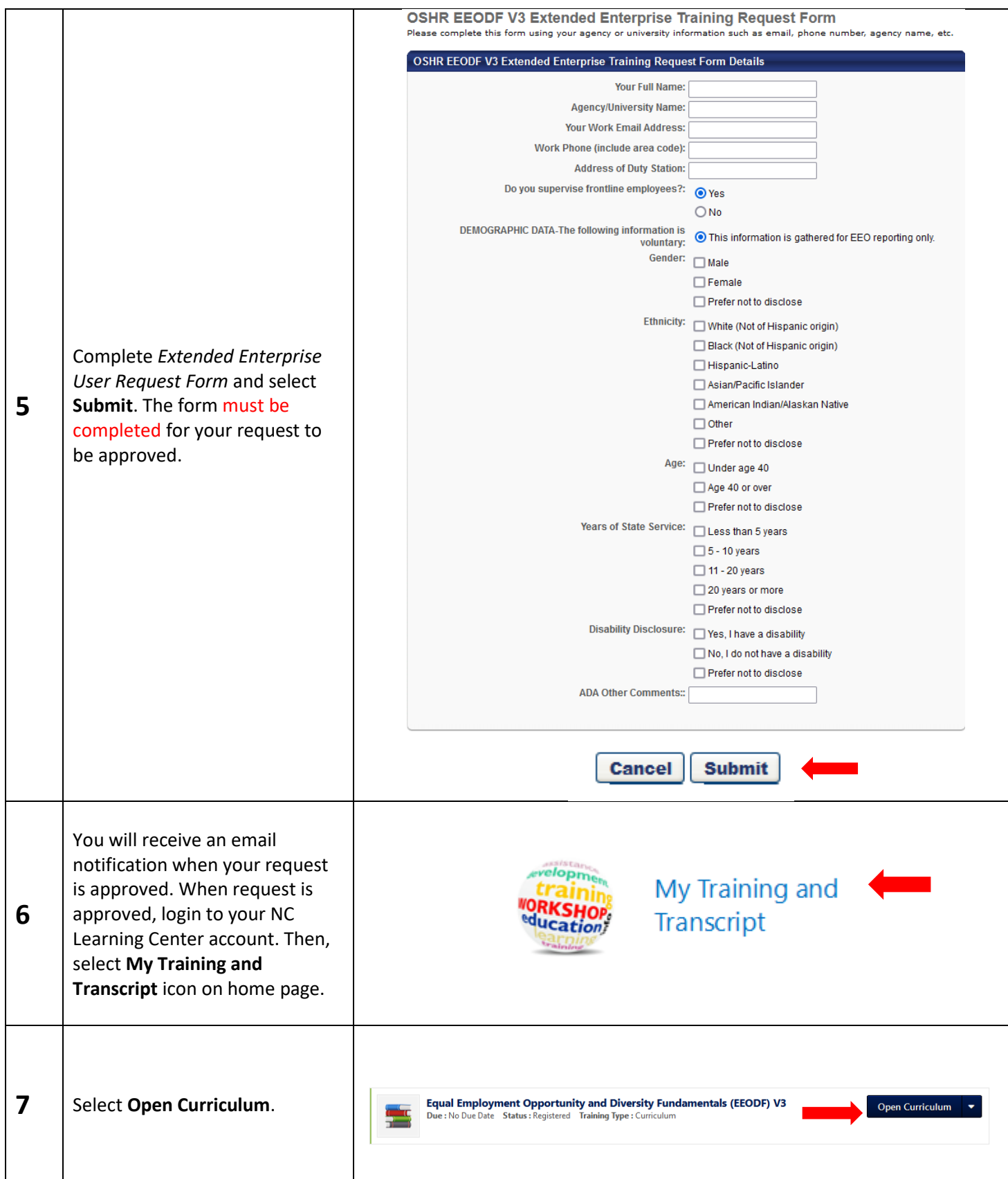

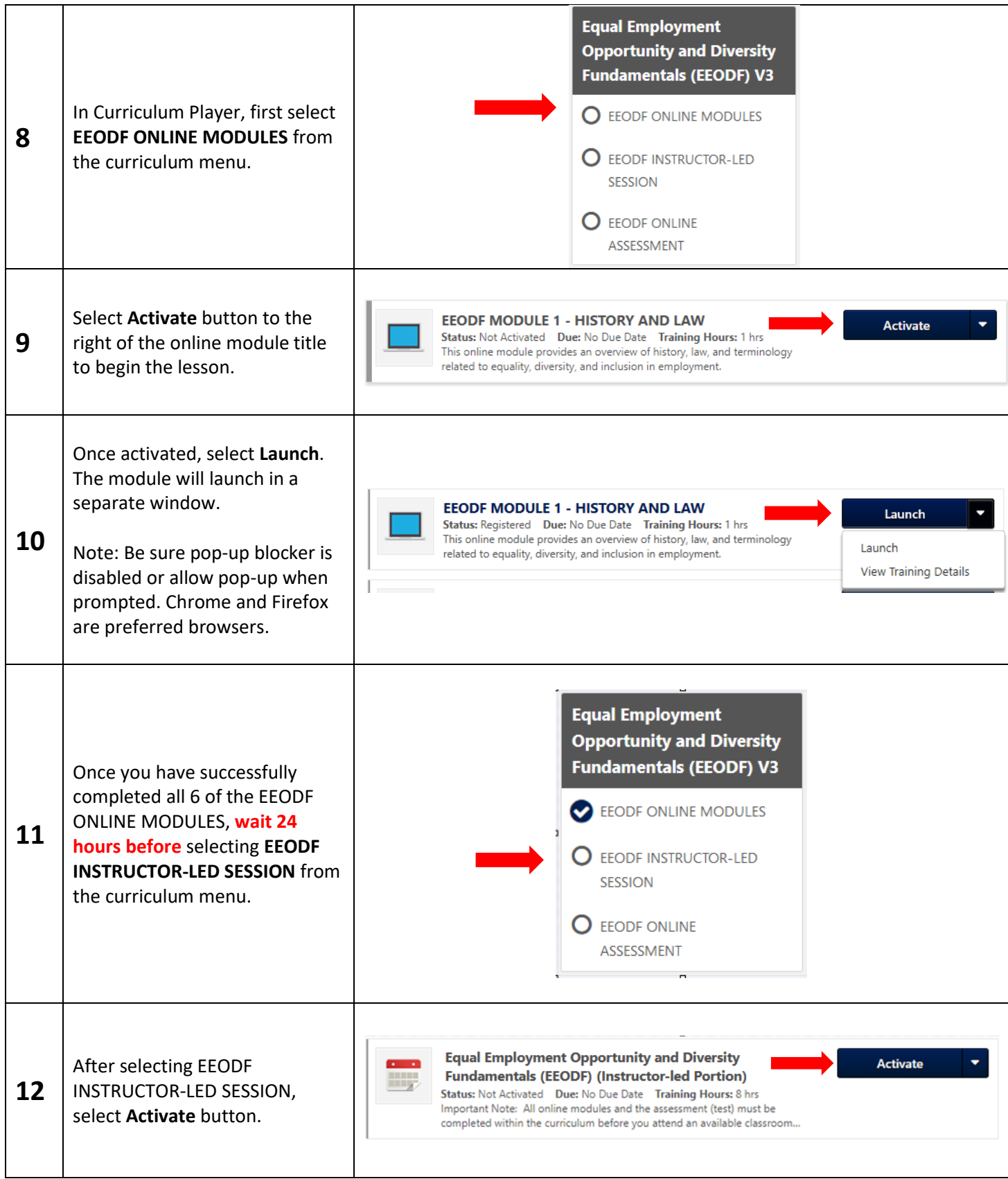

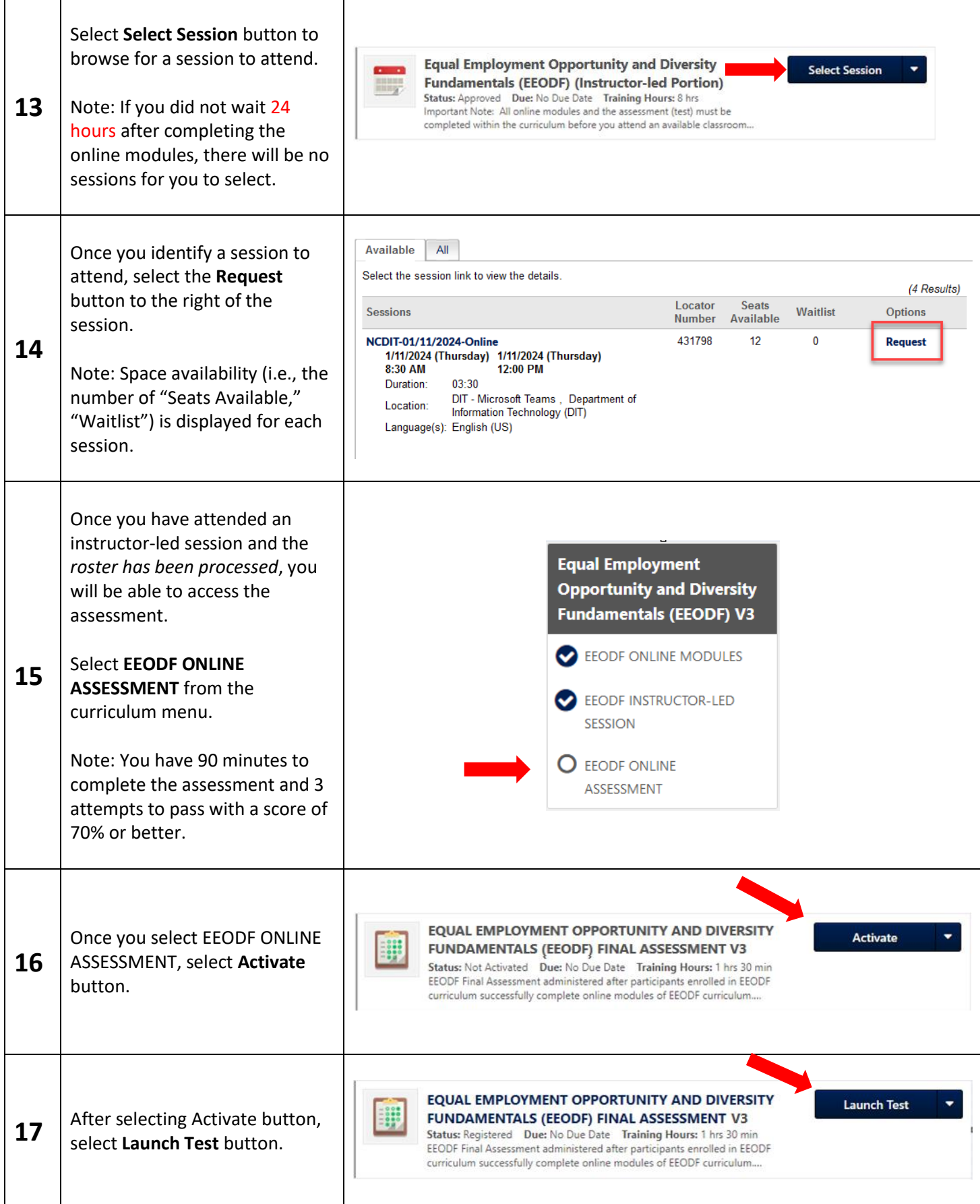

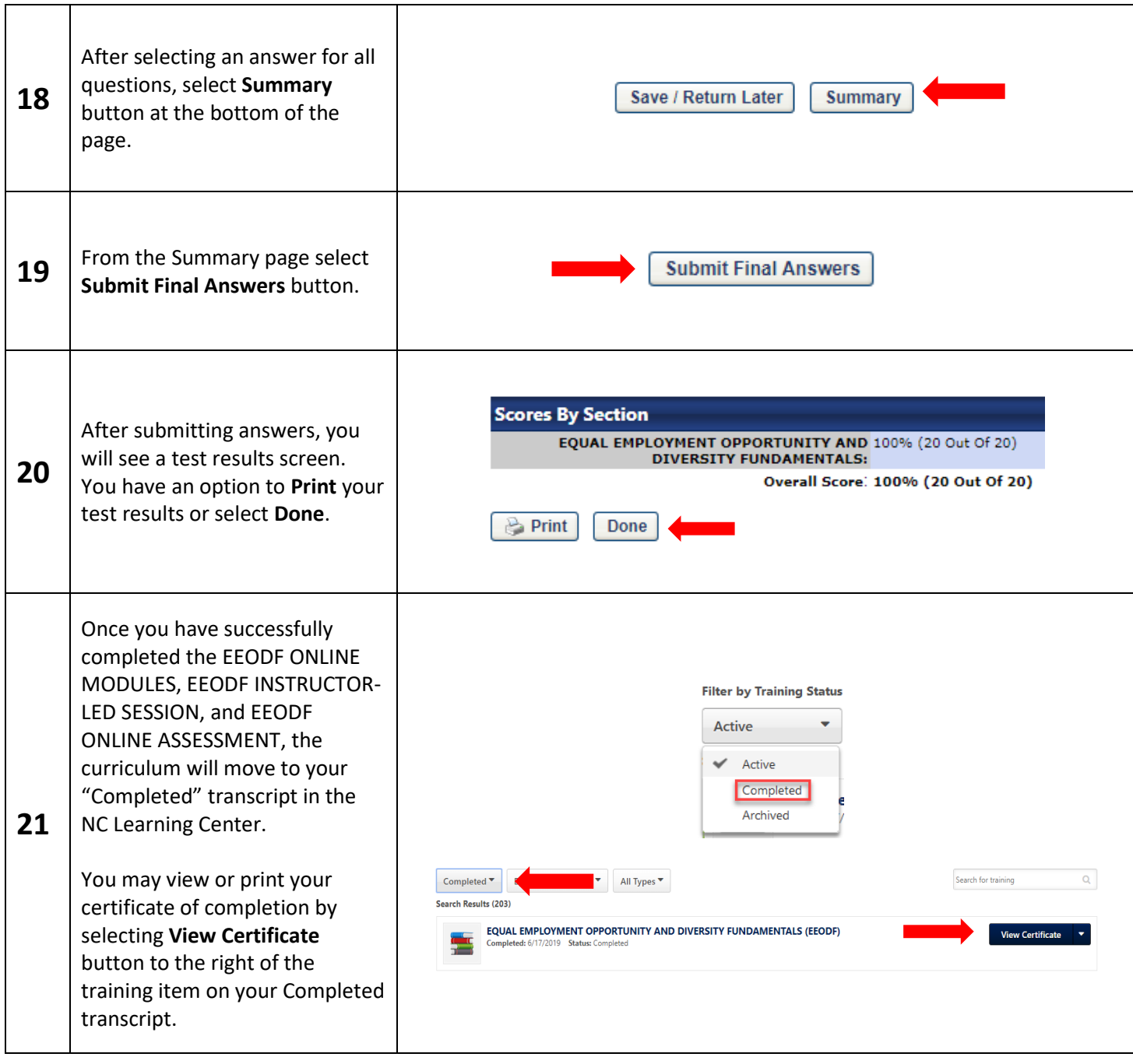